# **BatteryShop**

## Battery Maintenance Software

The new Cadex BatteryShop™ software provides a simple yet powerful PC interface to control and monitor Cadex C7000 Battery Analyzers.

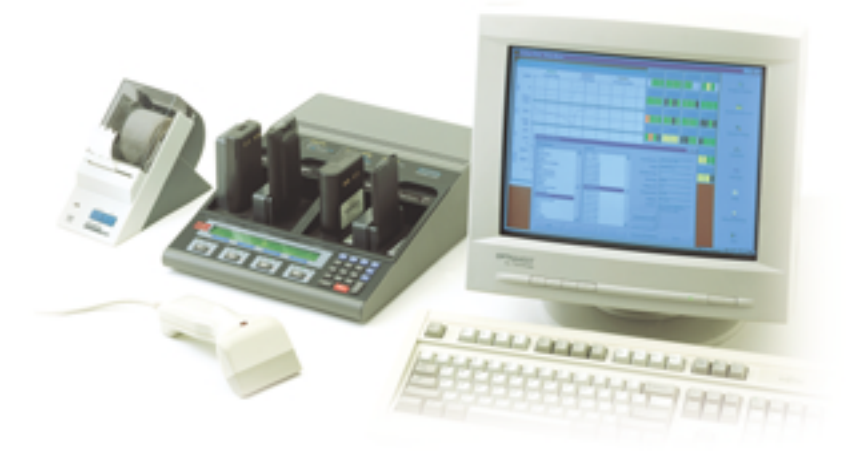

**BatteryShop™** allows an untrained user to set up a sophisticated battery test by simply selecting the model number. With the same software, a battery engineer can

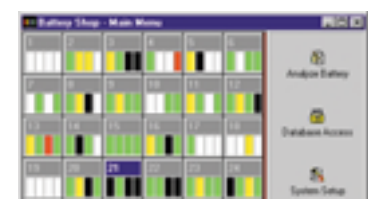

Sample screen showing vour screen. Cadex C7000 monitoring

collect detailed information from their own customized test program.

**TM** 

Up to 120 Cadex C7000 Battery Analyzers can be controlled from your PC and clearly monitored from Complete battery test results are retained in the **BatteryShopTM** database. Results can be displayed on screen and printed in customized reports. For fleet management, batteries are tracked using bar code labels. Service labels let you know exactly how good your batteries are and when they were last tested.

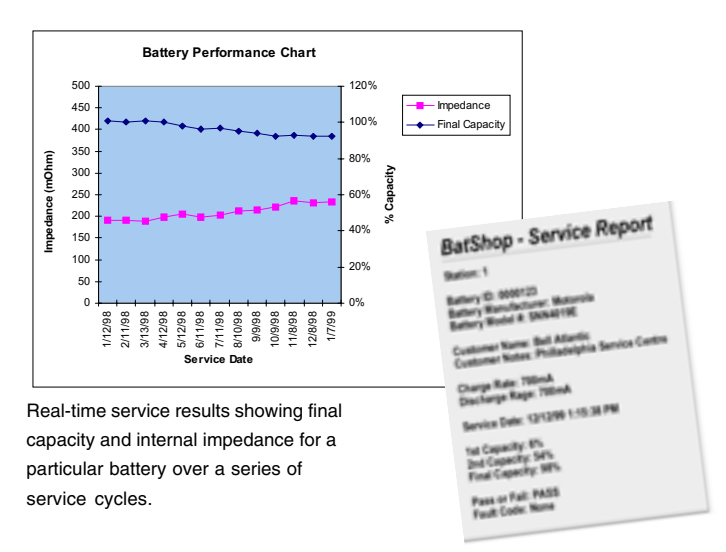

BatteryShop™ supports scanners to read and enter bar coded information directly into the system, eliminating keyboard errors and speeding up data entry. Battery manufacturer model numbers as well as BatteryShop-generated ID labels are recognized.

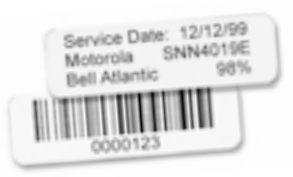

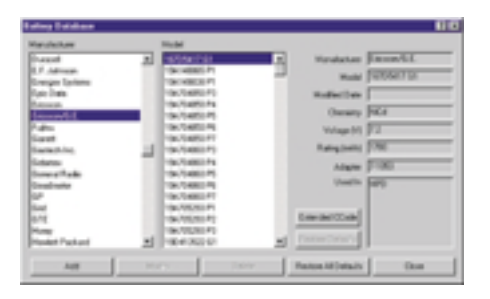

Sample screen showing battery selection process.

**CADEX**®

**BatteryShop™** comes complete with a database including over 2000 battery models, each having their own preprogrammed test algorithms. Simply select your battery and desired program, **BatteryShop™** does the rest.

#### **Computer Requirements**

- Windows 95B, Windows 98 or Windows NT 4.0 installed; Windows NT 4.0 preferred
- Pentium 200 or better
- Minimum 2.5 GB hard drive recommended; 150 MB available disk space necessary.
- Minimum 32 MB of RAM main memory for Windows 95 or Windows 98; 64 MB of RAM main memory for Windows NT 4.0. **Note**: RAM requirements increase in direct proportion to the number of analyzers
- One system COM port for each Cadex Analyzer unless used with COM port Multiplexers
- VGA color monitor, 256 colors minimum; Mouse
- Dedicated PC recommended for data collection with multiplexers
- CD ROM drive (4x or better)

#### **Recommended Peripherals**

- Alphanumeric-capable keyboard emulation bar code scanner
- Label printer (Costar XL Plus)
- Standard Windows compatible printer (for printing of

reports)

- COM port multiplexers (see section on Multiplexers below)
- Cadex-configured connecting cables as needed

#### **Connecting the PC and the Analyzer**

C7000 Series Analyzers (v3.4 or higher) are connected to the COM ports on an IBM-compatible PC with a specially configured cable terminated with DB-9 RS 232 plugs. BatteryShop™ ships with a 20 ft cable.

### **Multiplexer for Expansion of COM Ports**

- COM port multiplexers are used to connect multiple C7000 units to a PC. Multiplexers for 4, 8, 16 and 32 port expansion are available from Cadex. Multiplexers can be daisy chained together to connect up to 120 C7000 units. RocketPort (by Comtrol) has been tested with BatteryShop

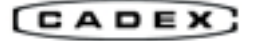